## 5. 更に便利な使い方 カンバー・ディスプレイを利用した便利な機能

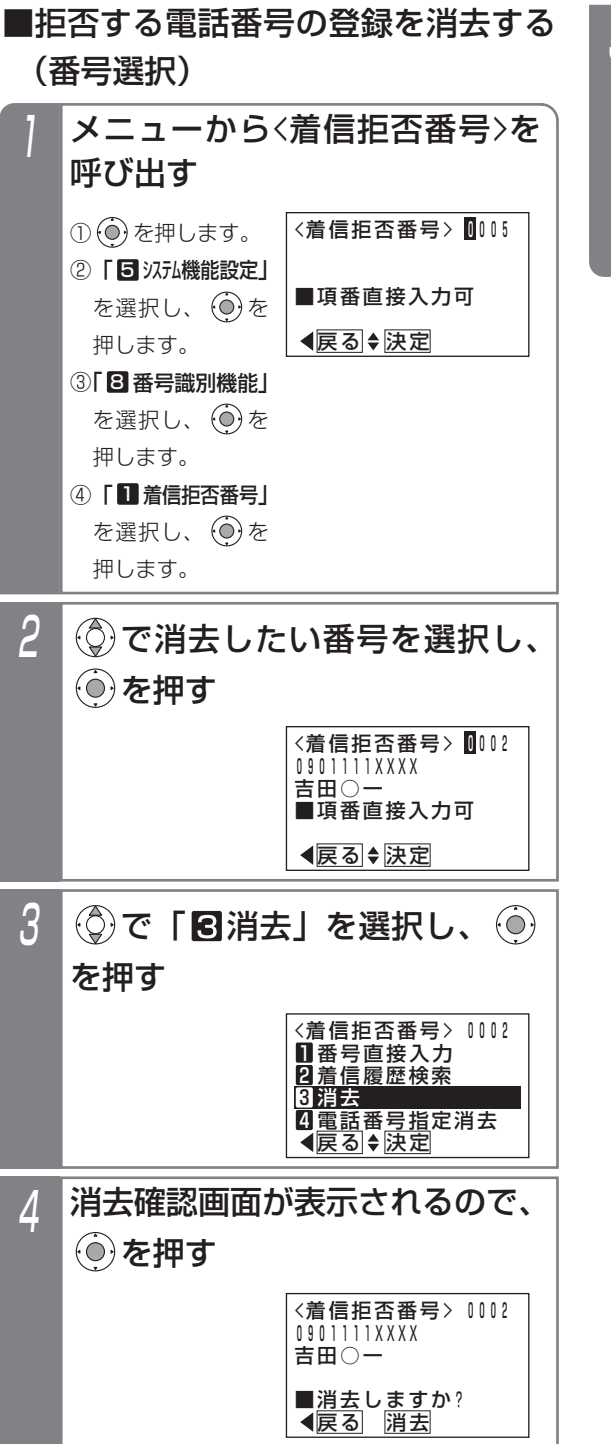

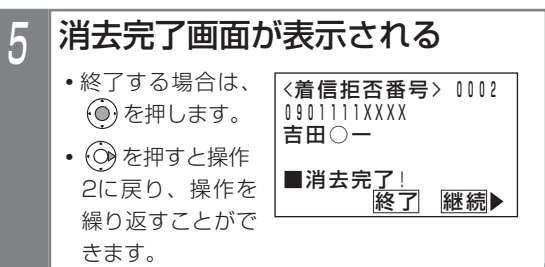